#### **BAB III**

#### **METODE PENELITIAN**

#### **A. Pendekatan Penelitian**

Pendekatan dalam penelitian ini menggunakan metode kuantitatif. Penelitian kuantitatif bertumpu pada pengumpulan data berupa angka hasil pengukuran, karena itu dalam penelitian ini statistik memegang peranan penting sebagai alat untuk menganalisis jawaban masalah. Menurut Suharsimi Arikunto (2006), penelitian kuantitatif adalah suatu pendekatan yang banyak di tuntut menggunakan angka, mulai dari pengumpulan data, penafsiran terhadap data tersebut, serta penampilan dari hasilnya.

Penelitian kuantitatif merupakan salah satu jenis kegiatan penelitian yang spesifikasinya adalah sistematis, terencana dan terstruktur dengan jelas sejak awal hingga pembuatan desain penelitian, baik tentang tujuan penelitian, subjek penelitian, objek penelitian, sampel data, sumber data, maupun metodologinya (mulai pengumpulan data hingga analisis data).

### **B. Populasi dan Sampel**

#### **1. Populasi**

# **UNIVERSITAS ISLAM NEGERI**

Populasi adalah wilayah yang terdiri dari objek atau subjek yang memiliki nilai dan karakteristik tertentu dan telah ditentukan oleh peneliti untuk dipelajari sehingga kemudian dapat ditarik kesimpulannya. Adapun alasan memilih Kota Medan karena Kota Medan memiliki 4 galery investasi di perguruan tinggi baik negeri maupun swasta, terdiri dari GIS UINSU memiliki anggota sebanyak 370 orang, GI Mikroskil memiliki anggota sebanyak 16 orang, GI UNIMED memiliki anggota sebanyak 120 orang, dan GI USU memiliki anggota sebanyak 205 orang, jadi dari 4 galery investasi di kota Medan memiliki jumlah keseluruhan sebanyak 711 anggota. Serta banyaknya generasi milenial yang berasal dari berbagai wilayah di Indonesia dalam menempuh Pendidikan di perguruan tinggi di Kota Medan.

## **2. Sampel**

Sampel adalah jumlah yang dimiliki dari populasi tersebut, ataupun sebagian kecil dari populasi yang diambil sesuai degan kerakteristik tertentu sehingga mewakili populasinya, serta sampel yang diambil dari populasi harus benar-benar sesuai. Kemudian teknik yang dipakai dalam penelitian ini adalah non-probability sampling yaitu teknik pengembilan sampel yang tidak memberikan peluang atau kesempatan bagi setiap anggota populasi untuk dipilih menjadi sampel.

Metode yang dipakai untuk menentukan jumlah sampel adalah menggunakan rumus slovin dengan rumus sebagai berikut :

> N  $1 + Ne^2$

 $\boldsymbol{n}$ 

Keterangan :

n : Jumlah sampel

N : Jumlah populasi

e : persentase kelonggranan ketelitian karena kesalahan pengambilan sampel yang diinginkan (1%, 5%, 10%).

$$
n = \frac{N}{1 + Ne^2}
$$

 $n =$ 711  $1 + 711 (10\%)^2$ 

$$
n = \frac{711}{1 + 711 (0,01)}
$$

$$
n = \frac{711}{1 + 7{,}11}
$$

 $n = 87,6695$ 

n =88 orang investor milenial yang akan dijadikan sampel

Berdasarkan data yang diperoleh, data rata-rata generasi milenial yang ada di Kota Medan berjumlah 711 orang. Jumlah sampel untuk penelitian menggunakan eror tolerance sebesar 10% dari jumlah keseluruhan. Maka jumlah sampel yang diperoleh sebanyak 88 orang.

# **3. Teknik sampling**

Teknik sampling adalah teknik pengambilan sampel (Sugiyono, 2017). Untuk menentukan sampel dalam penelitian ini peneliti menggunakan Teknik non probability sampling. Teknik non probability sampling memiliki beberapa metode yang terdiri dari, sampling sistematis, kuota, aksidental, purposive, jenuh dan snowball.

Peneliti menggunakan metode purposive sampling dalam pengambilan sampel. Menurut Sugiyono (2016) purposive sampling merupakan teknik pengambilan sampel sumber data dengan pertimbangan tertentu. Alasan peneliti menggunakan teknik purposive sampling karena tidak semua anggota populasi djadikan sampel. 88 populasi generasi milenial yang dapat dijadikan sampel apabila memenuhi kriteria yaitu, sebagai investor milenial yang terdaftar digalery investasi di Kota Medan.

# **C. Definisi Operasional Variabel**

Variabel-variabel dalam penelitian ini terdiri dari tiga variabel independent (X) yaitu pengetahuan (X1), motivasi (X2) dan resiko (X3). Sedangkan variabel dependen (Y) hanya satu yaitu minat investasi pada SCF syariah.

#### **Tabel 3.1**

#### **Definisi Operasional**

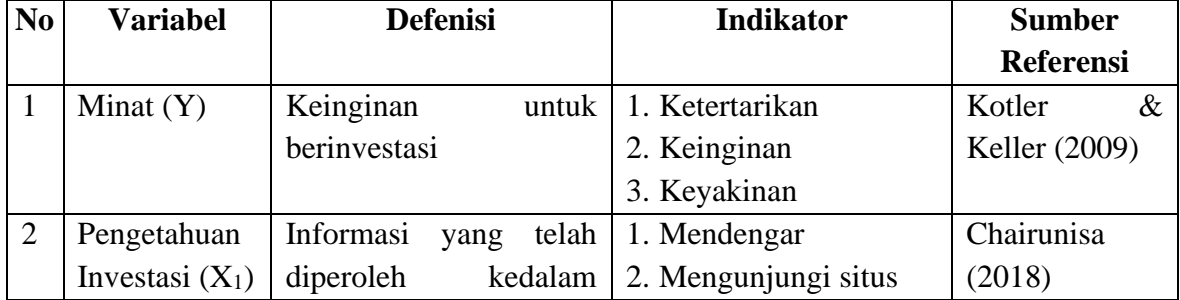

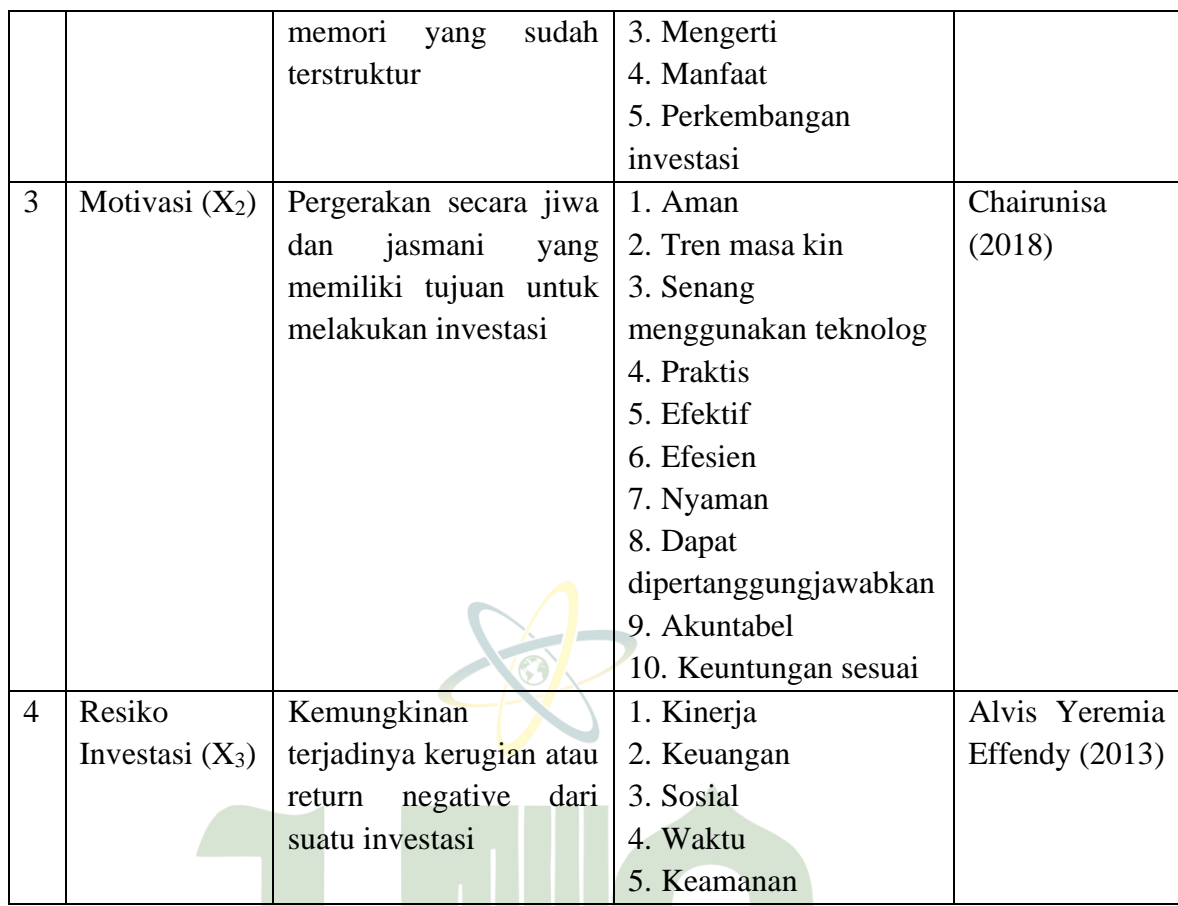

# **D. Sumber Data**

Untuk memperoleh data yang diperlukan dalam penelitian ini, peneliti menggunakan instrument berupa kusioner yang diberikan kepada investor milenial di Kota Medan yang berminat berinvestasi. Metode yang dipakai dalam pengumpulan data ini adalah :

#### **1. Data Primer**

Data primer disebut juga data asli atau data baru (Misbahuddin, 2013). Untuk memperoleh data primer dalam penelitian ini menggunakan metode pengumpulan data berupa kusioner. Kusioner merupakan teknik pengumpulan data yang dilaukan dengan cara memberikan pertanyaan kepada responden untuk dijawabnya (Sugiyono, 2017).

Dalam penyusunan ini penulis menggunakan skala likert. Skala likert digunakan untuk mengukur sikap, pendapat dan persepsi seseorang atau sekelompok orang mengenai fenomena sosial. Jawaban setiap pertanyaan menggunakan skala likert karena memiliki gradasi dari sangat positif hingga sangat negative. Contoh skala likert yaitu :

- a. Sangat setuju  $(SS)$  = 5
- b. Setuju  $(S)$  = 4
- c. Ragu-ragu  $(R)$  = 3
- d. Tidak setuju  $(ST)$  = 2
- e. Sangat tidak setuju  $(STS) = 1$

Kusioner yang akan disebar peneliti yaitu dengan membagikan lewat media sosial. Diharapkan dengan menyebarkan daftar petanyaan kepada setiap responden, peneliti dapat menghimpun data yang relevan sesuai dengan tujuan penelitian.

# **2. Data Skunder**

Data skunder adalah data yang tak langsung diperoleh dari sumber pertama dan tersusun dalam bentuk dokumen tertulis. Data sekunder didapat dari buku, artikel, BPS (Sujarweni, 2012).

## **E. Teknik Pengumpulan Data**

Secara umum teknik pengumpulan data dapat dipakai peneliti dalam penelitian ini dari kusioner dalam suatu rangkaian pertanyaan yang berhubungan dengan topik yang diberikan kepada sekolompok individu dengan tujuan memperoleh data. Dengan menggunakan cara tersebut dapat terkumpul berbagai informasi yang banyak dalam waktu yang singkat dan kusioner yang berupa angket menggunakan skala likert untuk menjadi patokan. Skala likert menurut Sugiyono (2009: 132) adalah skala yang digunakan untuk mengukur sikap, pendapat dan persepsi seseorang atau sekelompok orang tentang fenomena sosial. Dalam skala likert variabel yang diukur dijabarkan menjadi indikator variabel. Kemudian indikator tersebut dijadikan sebagai titik tolak untuk menyusun item-item instrumen yang dapat berupa pernyataan atau pertanyaan

### **F. Teknik Pengolahan Data**

Dalam penelitian ini, untuk mengetahui pengetahuan, motivasi dan resiko investasi terhadap minat investor milenal berinvestasi pada SCF syariah di Kota Medan dengan metode kuantitatif, yaitu data dalam variabel berupa angka yang sesungguhnya (V. Wiratna Sujarweni, 2012) dan dengan menggunakan Analisis regresi linier berganda dengan menggunakan program software Statistical Product and Service Solution versi 24. Adapun teknik dalam menganalisis data ialah dengan uji validitas, uji reabilitas, Analisis regresi dan uji hipotesis penelitian.

## **1. Uji Deskriptif**

## **a. Karakteristik responden**

Dengan metode ini data yang diperoleh melalui kusioner yang disebar kepada sejumlah responden yang dijadikaan sampel dalam penelitian ini berdasarkan jenis kelamin, usia, jurusan, domisili dan pengasilan perbulan.

#### **b. Statistik deskriptif**

Statistik mengenai hasil persentase dari setiap jawaban yang diberikan oleh responden. Persentase dibagi sesuai dengan skala likert yang dijawab oleh responden. Berdasarkan skala 1 sampai 5 yaitu, 1 sangat tidak setuju, 2 tidak setuju, 3 netral, 4 setuju dan 5 sangat setuju.

#### **UNIVERSITAS ISLAM NEGERI 2. Uji Kualitas Data**<br> **Experience SUMATERA UTARA MEDAN a. Uji Validitas**

Uji validitas merupakan suatu kebenaran instrument penelitian yang digunakan. Uji validitas bertujuan untuk mengetahui seberapa tepat suatu test melalui fungsi ukurannya.

Uji validitas menunjukkan kondisi yang sebenarnya serta mengacu kesesuaian atau cara seorang peneliti menuangkan ide dalam definisi konseptual dan suatu ukuran. Pengukuran validitas dapat dilakukan dengan satu cara yaitu melakukan korelasi antara skor pertanyaan dengan melakukan korelasi antar skor pertanyaan dengan variabel.

Uji validitas dilakukan dengan membandingkan nilai r hitung dengan r tabel untuk tingkat signifikansi 5% dari degree of freedom(df) =  $n-2$ . Dalam hal ini (n) adalah sampel. Jika r hitung > r tabel maka pertanyaan tersebut valid, begitu sebaliknya. Dengan menggunakan metode Analisis bivariate pearson.

## **b. Uji Realibilitas**

 $\sim$ 

Uji Realibilitas adalah alat untuk mengukur suatu kusioner yang merupakan pertanyaan dari variabel. Suatu kusioner dikatakan handal jika jawaban seseorang terhadap pertanyaan adalah stabil dari waktu kewaktu. SPSS memfasilitasi untuk mengukur reabilitas dengan uji statistic Cronbach Alpha (α). Suatu variabel dikatakan handal jika memberikan nilai Cronbach Alpha > 0.70 (Ghozali, 2016). Menurut pendapat Guilford dan Spearman Brown, instrumen dikatakan reliabel apabila koefisien Realibilitas  $>0.60$ .

| <b>Koefisien Realibilitas</b> |                             |
|-------------------------------|-----------------------------|
| <b>ALPHA</b>                  | <b>Tingkat Realibilitas</b> |
| $0,00-0,20$                   | <b>Kurang Realiable</b>     |
| $0,20-0,40$                   | <b>Agak Realiable</b>       |
| $0,40-0,60$                   | <b>Cukup Realiable</b>      |
| $0,60-0,80$                   | Realiable                   |
| $0,80-1,00$                   | <b>Sangat Realiable</b>     |
|                               |                             |

**Tabel 3.2**  $\blacktriangle$ **Contract** 

Berdasarkan dari tabel diatas kriteria penelitian uji realibilitas adalah : apabila hasil koefesien Alpha lebih besar dari tara sigifikansi 60% atau 0,6 maka kuesioner reliable.

## **3. Uji Asumsi Klasik**

Uji asumsi klasik berfungsi untuk menguji sejauh mana sebuah regresi disebut model yang baik. Sebelum melakukan Analisis regersi, perlu dilakukan pengujian asumsi klasik terlebih dahulu, agar data sampel yang diolah benarbenar dapat mewakili populasi secara keseluruhan. Dalam penelitian ini uji asumsi klasik digunakan terdiri dari uji normalitas, multikoliniertas dan heterokedasitas dengan SPSS dalam regresi adalah sebagai berikut :

## **a. Uji Normalitas**

Uji normalitas merupakan suatu bagian dari uji statistic yang berfungsi sebagai penentu apakah populasi berdistribusi normal atau tidak. Uji normalitas dilakukan dengan menggunakan Teknik uji Kolmogorof-Smirnov (Uji K-S) dengan menggunakan taraf signifikan alpha 0.05. jika nilai signifikan dari pengujian Kolmogorof-Smirnov > 0,05 berarti data normal, jika tidak maka data tidak berdistribusi normal (Ghozali, 2016).

## **b. Uji Multikolonieritas**

Uji multikolonieritas bertujuan untuk menguji apakah model regresi ditemukkan adanya korelasi antar variabel independen yang diikut sertakan dalam pembentukan model. Suatu model regresi yang harusnya tidak terjadi korelasi diantara variabel independent. Untuk menjelaskan ada atau tidaknya gejala multikolonieritas dapat dilihat dari besarnya nilai tolerance > 0.10 dan VIF < 10, maka tidak terjadi multikolonieritas. Begitu sebaliknya jika nilai tolerance < 0.10 dan VIF > 10, maka terjadi multikolonieritas.

## **c. Uji Heterokedasitas**

Uji heterokedasitas bertujuan menguji apakah dalam model regresi terjadi ketidaksamaan wariance dari residual satu pengamat ke pengamat yang lain. Ada beberapa uji statistik yang dapat digunakan untuk mendeteksi apakah ada atau tidak ada heteroskedastisitas yaitu salah satunya dengan menggunakan uji glejser, yaitu dengan melakukan regresi antara nilai residual sebagai variabel dependen dengan variabel independen model regresi yang diajukan. Apabila variabel independen signifikan secara statistic mempengaruhi variabel dependen, maka ada indikasi terjadi heteroskedastisitas.

Cara mendeteksinya adalah bila hasil perhitungan dari masing-masing variabel menunjukkan level sig  $> \alpha$  > 0,05 maka penelitian tersebut bebas

dari heteroskedastisitas dan sebaliknya bila level sig  $\alpha$  < 0,05 maka penelitian tersebut tidak bebas heteroskedastisitas.

#### **4. Analisis Regresi Linear Berganda**

Penelitian ini menggunakan analisis regresi linier berganda yang digunakan pada resiko-resiko investasi yang mempengaruhi profitabilitas yang digunakan untuk melihat hubungan pengaruh antara variabel dependen (terikat) dengan lebih dari satu variabel independen (bebas) dan dinyatakan dalam persamaan matematis.

Maka untuk mengetahui pengaruh antara Pengetahuan  $(X_1)$ , Motivasi  $(X_2)$ , Resiko (X3), terhadap Minat (Y), maka dilakukan Analisis statistik regresi linear berganda. Adapun rumusan regresi linear berganda adalah sebagai berikut.

$$
Y = \alpha + b_1 X_1 + b_2 X_2 + b_3 X_3 + e
$$

 $\Lambda$ 

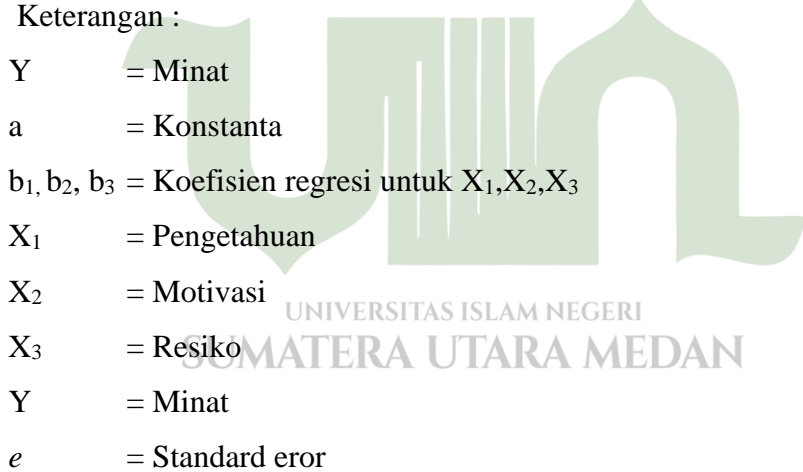

## **5. Uji Hipotesis**

Uji hipotesis dilakukan untuk mengetahui sejauh mana pengaruh secara simultan antara variabel independen  $(X_1, X_2, \text{dan } X_3)$  terhadap variabel dependen (Y). Metode pengujian terhadap hipotesis dilakukan dengan pengujian koefisien determinasi (R2), uji parsial (uji t) dan uji simultan (uji F).

## **a. Uji Parsial (Uji t)**

Uji Parsial (Uji t) pada dasarnya melihat seberapa jauh pengaruh satu variabel penjelas/independen secara individual dalam memaknai variasi variabel dependen. Uji parsial dilakukan untuk mengetahui tingkat signifikan dari variabel penelitian yang akan diuji pengaruhnya terhadap variabel Y secara terpisah atau individu dengan melihat pada nilai Sig (value) atau membandingkan t-hitung dengan t-tabel.

Adapun langkah-langkah dalam pengambilan keputusan untuk uji t adalah sebagai berikut :

- 1. Jika nilai t hitung > t tabel dan nilai Sig.  $t < a = 0.05$  maka dapat ditarik kesimpulan bahwa secara parsial variabel independen berpengaruh secara signifikan terhadap variabel dependen (H<sub>0</sub> ditolak dan Ha diterima).
- 2. Jika nilai t hitung  $\lt$  t tabel dan nilai Sig. t  $> a = 0.05$  maka dapat ditarik kesimpulan bahwa secara parsial variabel independen tidak berpengaruh secara signifikan terhadap variabel dependen (H<sub>0</sub> diterima dan Ha ditolak).

## **b. Uji Simultan (Uji f)**

Uji F digunakan untuk mengetahui tingkat signifikan pengaruh variabel-variabel independen secara bersama-sama (simultan) terhadap variabel dependen (Ghozali 2011:81). A MEDAN

Dasar pengambilan keputusan dalam uji F berdasarkan nilai F-hitung dan F-tabel adalah :

- a) Apabila signifikansi  $F > 0.05$  maka variabel independen secara bersama-sama tidak berpengaruh signifikan terhadap variabel dependen.
- b) Apabila signifikansi F < 0,05 maka variabel independen seara bersama-sama berpengaruh signifikan terhadap variabel dependen.

Membandingkan nilai statistik F-hitung dengan nilai statistik F-tabel:

- a) Apabila nilai statistik Fhitung < nilai statistik Ftabel, maka variabel independen secara simultan tidak berpengaruh terhadap variabel dependen.
- b) Apabila nilai statistik Fhitung > nilai statistik Ftabel, maka variabel independen secara simultan berpengaruh terhadap variabel dependen.

## **c. Koefisien determinasi (R2)**

Koefisien determinasi merupakan suatu ukuran dalam regresi yang dapat menginformasikan baik atau tidaknya model regresi yang diestimasi. Uji ini akan besarnya variabel dari variabel terikat yang dapat diterangkan oleh variabel bebas. Bila nilai  $R_2 = 0$ , maka variabel bebas sama sekali tiadk dapat menerangkan variabel terikat. Jika  $R_2 = 1$ , maka variabel dari variabel terikat secara keseluruhan dapat diterangkan dari variabel bebas sehingga semua titik pengamatan berada tepat pada garis regresi.

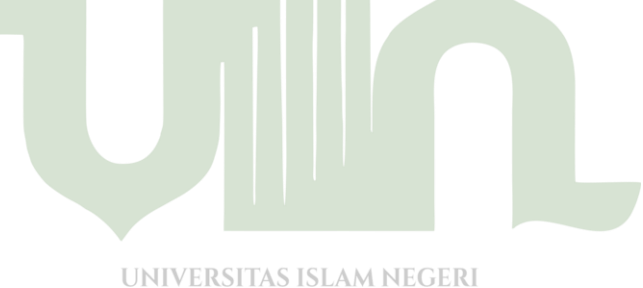

**SUMATERA UTARA MEDAN**